# $OperRIM:ast(C++) - #3383$

## Ubuntu15.10 autogen

2015/12/07 18:07 - n.kawauchi

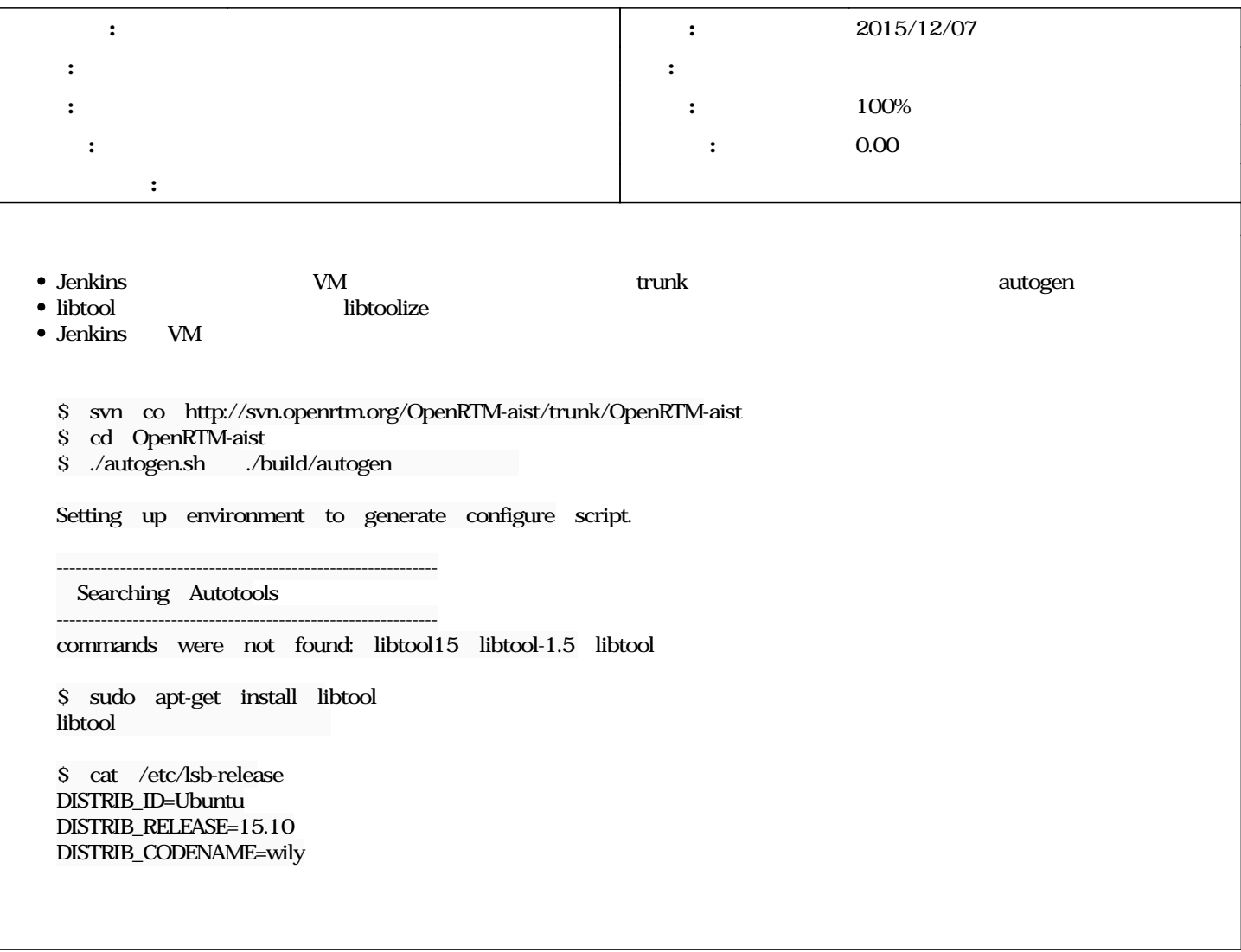

#### #1 - 2015/12/07 1935 - nardo

libtool-bin libboost-filesystem-dev

#### #2 - 2015/12/08 11:11 - n.kawauchi

*- 進捗率 を 0 から 100 に変更*

libtool-bin

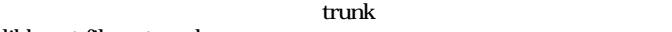

libboost-filesystem-dev

<u>#3382</u> trunk make, make install OpenRTP

 ${\tt /usr/include/operator-1.1/rtm/idl}$ 

### #3 - 2016/08/09 15:41 - n-ando

*- ステータス を 新規 から 終了 に変更*

 $1.1.2$